# QC – IO & Prompt Task S34

Module of the KLIPPEL ANALYZER SYSTEM (QC Version 6; Document Revision 1.5)

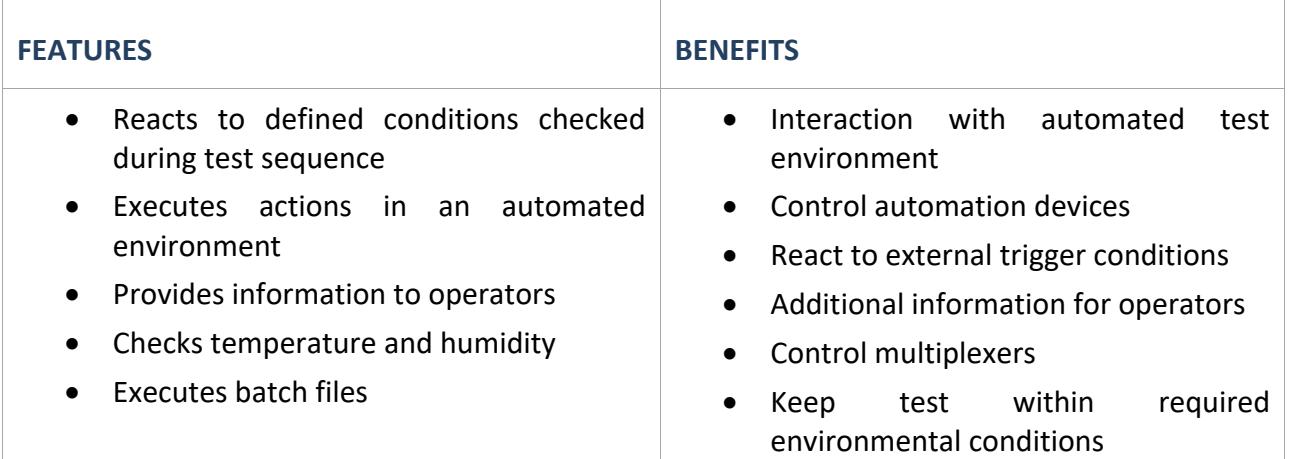

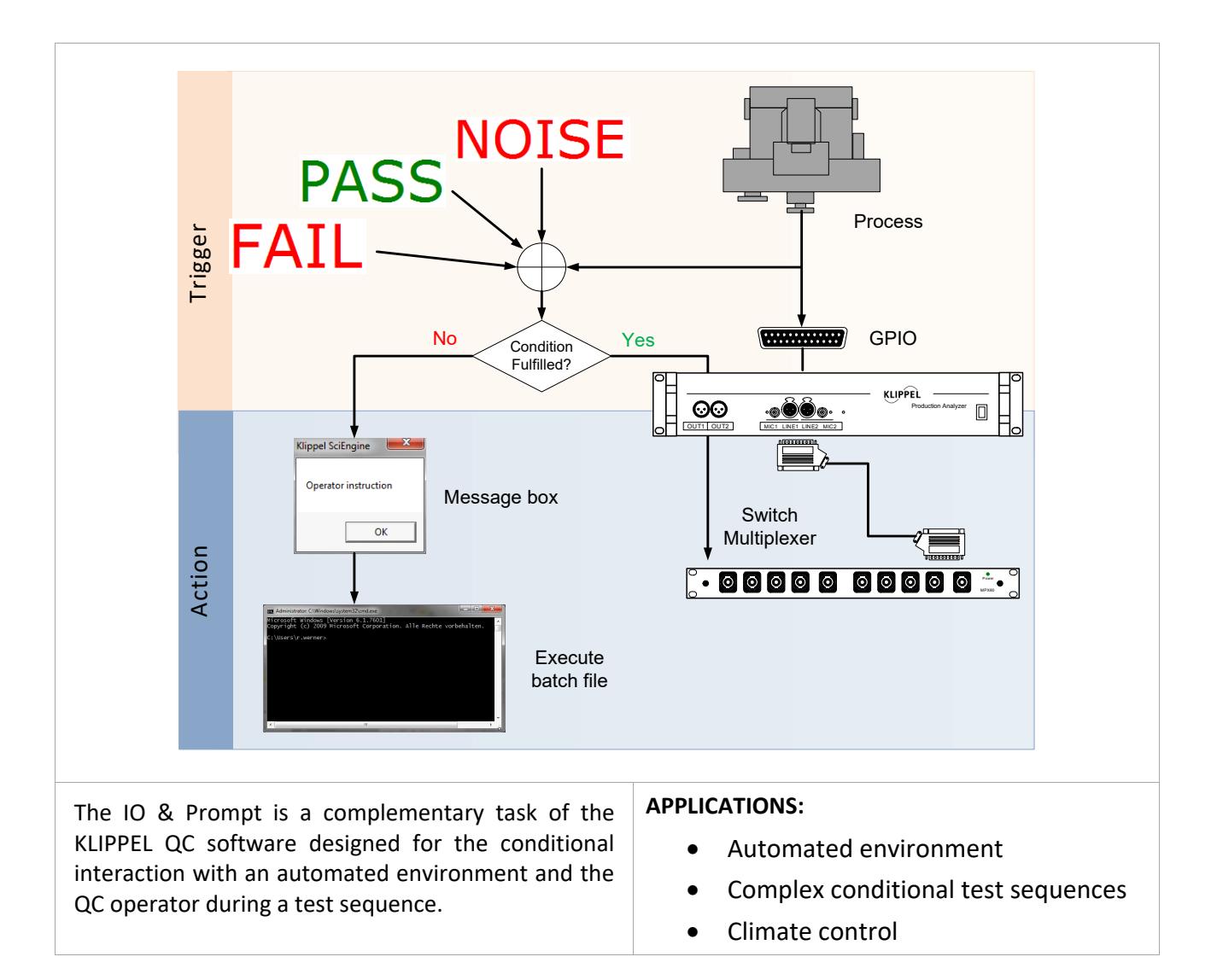

#### **CONTENT:**

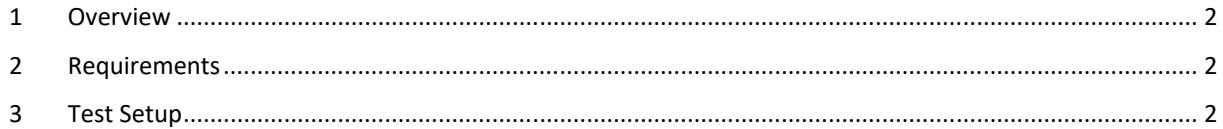

### **1 Overview**

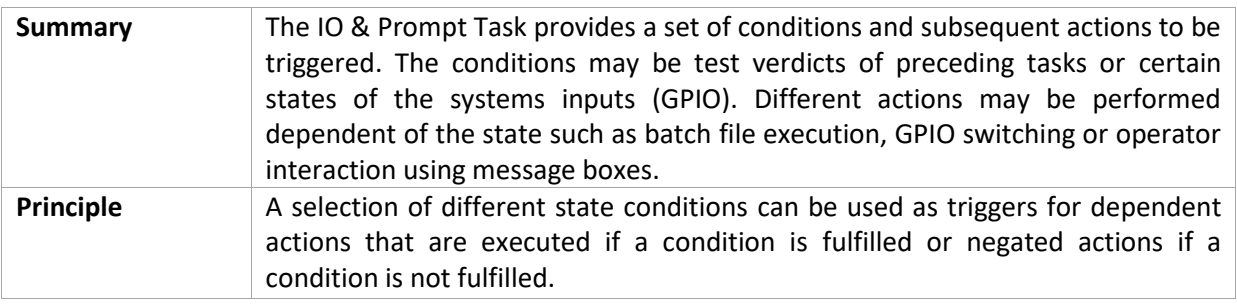

# **2 Requirements**

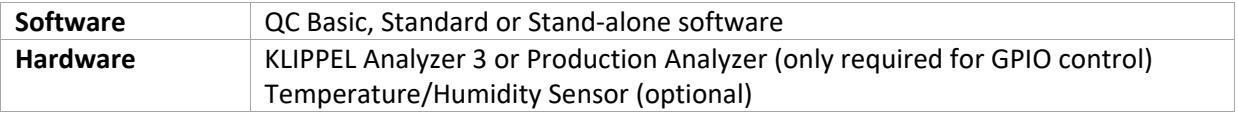

# **3 Test Setup**

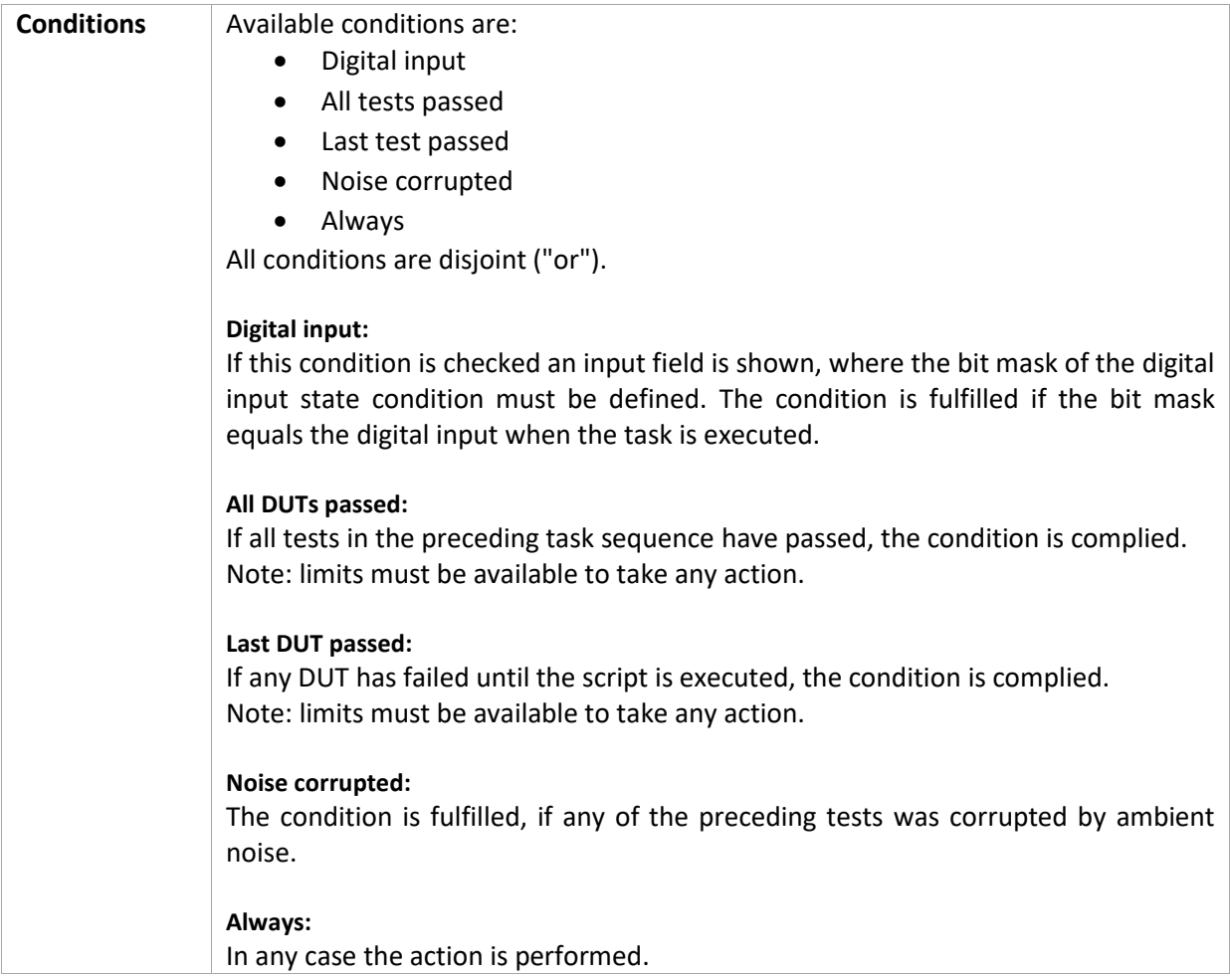

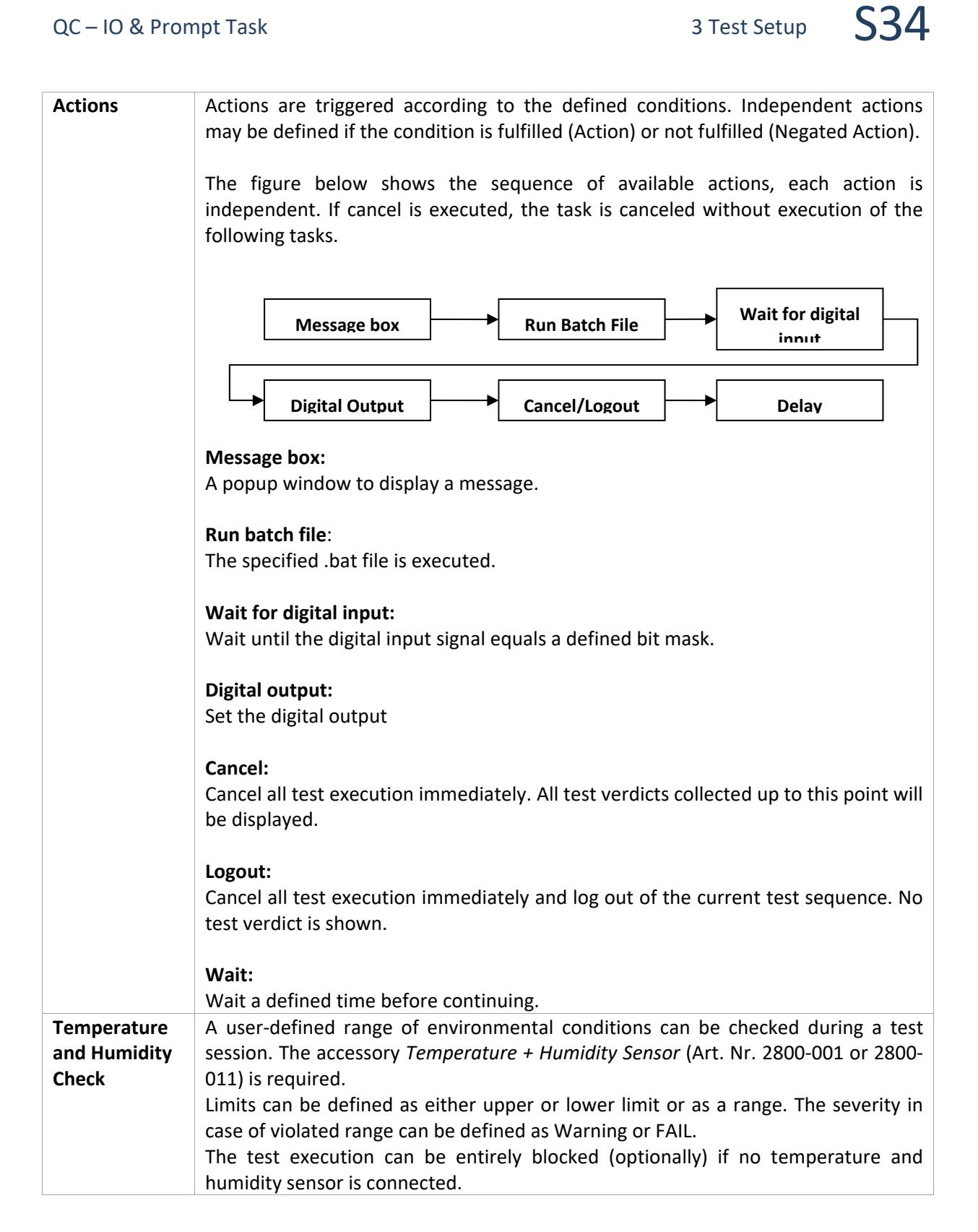

Find explanations for symbols at: http://www.klippel.de/know‐how/literature.html

Last updated: July 11, 2019

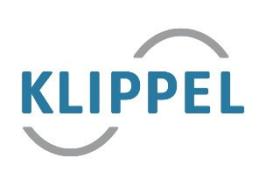